# **TRƯỜNG THPT HOÀNG VĂN THỤ BỘ MÔN TIN HỌC**

# **ĐỀ CƯƠNG ÔN TẬP GIỮA HK II LỚP 11 NĂM HỌC 2023 - 2024**

### **1. MỤC TIÊU**

1.1. **Kiến thức**. Học sinh ôn tập các kiến thức về:

- Hiểu được thuận lợi khi quản trị dữ liệu với CSDL trên máy tính
- Biết các tạo lập CSDL và bảng
- Biết cách cập nhật và truy xuất dữ liệu các bảng đơn giản không có khoá ngoài
- **1.2. Kĩ năng**: Học sinh rèn luyện các kĩ năng:
	- Biết cách cài đặt hệ QTCSDL My SQL và phần mềm hỗ trợ truy cập CSDL.
	- Thực hiện được các bước chuẩn bị khi tiến hành tạo lập CSDL
	- Nâng cao kĩ năng sử dụng máy tính, phần mềm

## **2. NỘI DUNG**

#### **2.1.Ma trận**

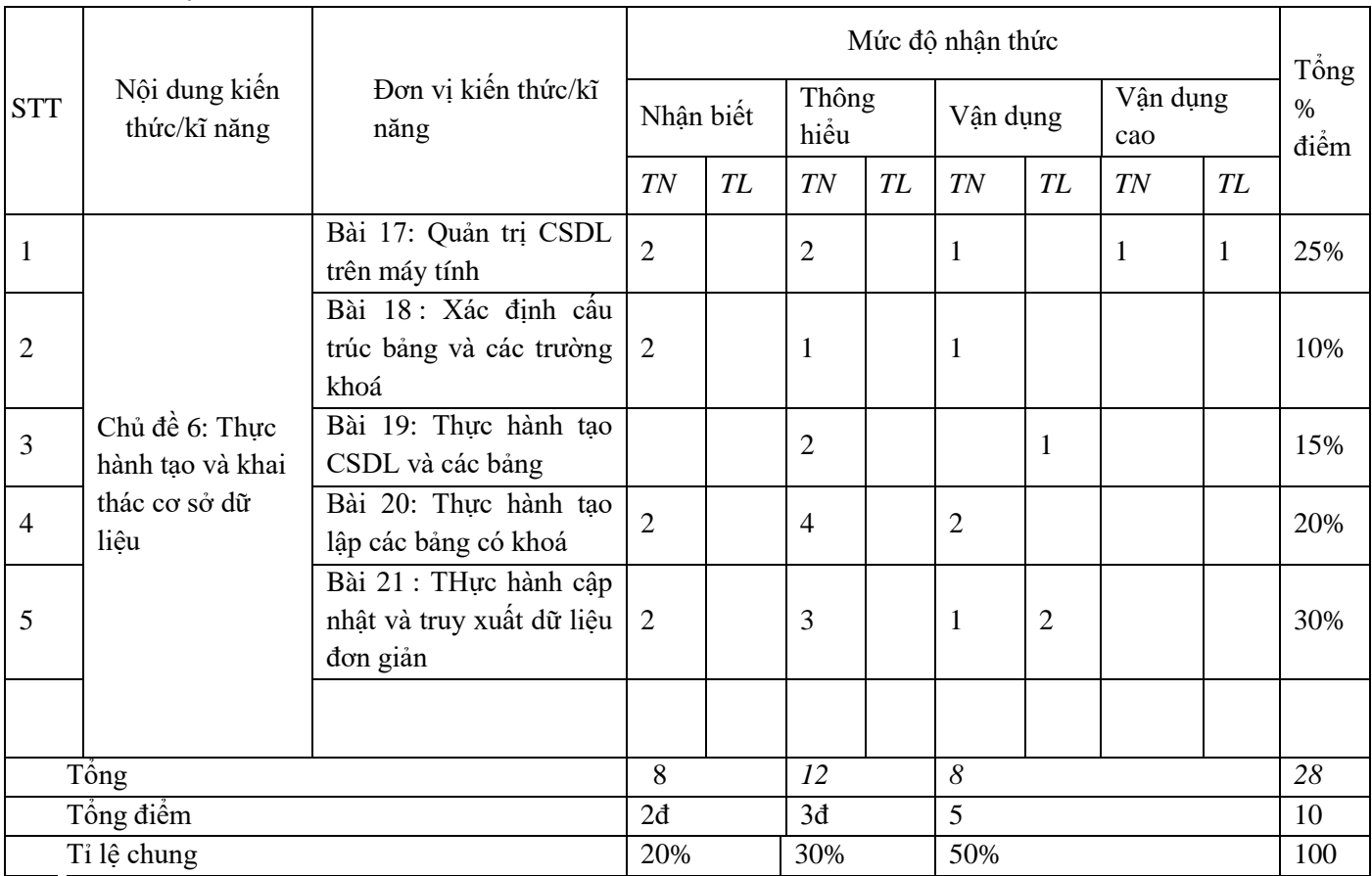

### **2.2. Đề minh họa**

.

## **TRƯỜNG THPT HOÀNG VĂN THỤ BỘ MÔN TIN HỌC**

### **ĐỀ MINH HỌA GIỮA HKII MÔN TIN HỌC – KHỐI 11 NĂM HỌC 2023- 2024**

# **I. TRẮC NGHIỆM (6 điểm; mỗi câu 0,33 điểm)**

*Khoanh tròn vào chữ cái in hoa đứng trước câu trả lời đúng tương ứng với các câu hỏi.* Câu 1: Một Hệ CSDL gồm:

- A. CSDL và các thiết bị vật lý.
- B. Hệ QTCSDL và các thiết bị vật lý.
- C. Các phần mềm ứng dụng và CSDL.
- D. CSDL và hệ quản trị CSDL và khai thác CSDL đó.

Câu 2: Hệ quản trị CSDL là:

- A. Phần mềm dùng tạo lập CSDL
- B. Phần mềm dùng tạo lập, cập nhật, lưu trữ và khai thác thông tin của CSDL
- C. Phần mềm để thao tác và xử lý các đối tượng trong CSDL
- D. Phần mềm dùng tạo lập, lưu trữ một CSDL

Câu 3: Hệ CSDL có một người dùng được gọi là gì?

- A. Hệ CSDL khách chủ
- B. Hệ CSDL phân tán
- C. Hệ CSDL cá nhân
- D. Hệ CSDL trung tâm

Câu 4: Em hãy cho biết ý kiến nào là đúng. Trong giờ ôn tập về hệ CSDL, các bạn trong lớp thảo luận rất hăng hái. Đề cập đến vai trò của máy khách trong hệ CSDL khách-chủ, có rất nhiều bạn phát biểu:

- A. Không được phép cài đặt thêm bất kì một CSDL cá nhân nào
- B. Có quyền xin được cấp phát tài nguyên
- C. Có nhiệm vụ kiểm tra quyền được truy cập vào CSDL
- D. Không được phép quản lý các giao diện khi thực hiện các chương trình ứng dụng khai thác CSDL

Câu 5: Trong SQL, mệnh đề ALTER TABLE dùng để làm gì?

- A. Dùng để thêm, xóa, và sửa đổi các cột trong một bảng đã có.
- B. Dùng để xóa dữ liệu khỏi bảng trong cơ sở dữ liệu
- C. Dùng để xóa bảng trong cơ sở dữ liệu
- D. Dùng để chèn dữ liệu vào bảng trong cơ sở dữ liệu

Câu 6: Các yếu tố tham gia trong việc bảo mật hệ thống như mật khẩu, mã hoá thông tin cần phải:

- A. Không được thay đổi để đảm bảo tính nhất quán.
- B. Chỉ nên thay đổi nếu người dùng có yêu cầu.
- C. Chỉ nên thay đổi một lần sau khi người dùng đăng nhập vào hệ thống lần đầu tiên.
- D. Phải thường xuyên thay đổi để tăng cường tính bảo mật.

Câu 7: Hệ quản trị CSDL sẽ truy cập vào các bảng dữ liệu nào khi thực hiện câu truy vấn?

- A. Bảng dữ liệu có tên được chỉ ra sau WHERE
- B. Bảng dữ liệu có tên được chỉ ra sau SELECT
- C. Bảng dữ liệu có tên được chỉ ra sau FROM
- D. Bảng dữ liệu có tên được chỉ ra sau JOIN

Câu 8: Trong SQL, làm thế nào để chọn tất cả các cột dữ liệu trong bảng Persons:

- A. SELECT \* FROM Persons.
- B. SELECT ALL Persons
- C. SELECT \*.Persons
- D. SELECT [all] FROM Persons.

Câu 9: SQL là viết tắt của cụm từ nào?

- A. Structured Query Language
- B. Standard Query Language
- C. Sequential Query Language
- D. Simple Query Language

Câu 10: Trong Access, để đặt kiểu dữ liệu cho một trường trong bảng, bạn cần làm gì?

- $\bullet$  A. Chon Design  $\rightarrow$  Data Type
- B. Chọn trường và nhấn phím F2 trên bàn phím
- C. Kích chuột phải vào trường và chon Properties
- D. Kích đúp vào ô kiểu dữ liệu trong cột trường

Câu 11: Làm thế nào để chuyển hóa Hansen thành Nilsen trong cột LastName của bảng Persons:

- A. UPDATE Persons SET LastName = 'Nilsen' WHERE LastName = 'Hansen'
- B. UPDATE Persons SET LastName = 'Hansen' INTO LastName = 'Nilsen'
- C. MODIFY Persons SET LastName = 'Hansen' INTO Lastname = 'Nilsen'
- D. MODIFY Persons SET LastName = 'Nilsen' WHERE LastName = 'Hansen'

Câu 12: Hãy chọn phương án ứng với cú pháp được sử dụng để tạo ràng buộc Check:

- A. CONSTRAINT tên ràng buộc CHECK (điều kiện)
- B. CHECK tên ràng buộc CONSTRAINT (điều kiện)
- C. CONSTRAINT thuộc tính CHECK (điều kiện)
- D. CONSTRAINT tên ràng buộc CHECK (điều kiện)

Câu 13: CSDL phân tán là một tập hợp dữ liệu có liên quan (về …I… ) được dùng chung và phân tán về mặt …II… trên một mạng máy tính. Hãy chọn từ thích hợp điền vào hai chỗ trống.

- A. I là logic; II là hình thức
- B. I là logic; II là vật lí
- C. I là lý thuyết; II là vật lí
- D. I là tổ chức; II là cài đặt

Câu 14: Trong quá trình nhập dữ liệu vào bảng trong Access, Access tự động lưu kết quả nhập liệu khi nào?

- A. Khi nhấp chuột vào ô tên trường
- B. Khi nhấp chuột vào biểu tượng Save
- C. Khi kết thúc một bản ghi
- D. Khi chuyển sang bản ghi tiếp theo

Câu 15: Đặc điểm nào sau đây không là đặc trưng của một quan hệ trong hệ CSDL quan hệ?

- A. Các bộ là phân biệt và thứ tự các bộ không quan trọng
- B. Quan hệ không có thuộc tính đa trị hay phức tạp
- C. Mỗi thuộc tính có một tên phân biệt và thứ tự các thuộc tính là quan trọng
- D. Tên của các quan hệ có thể trùng nhau

Câu 16: Hàm nào dưới đây là hàm tập hợp trong SQL?

- A. LEFT
- B. LEN
- C. AVG
- D. JOIN

Câu 17: Để hiển thị bảng theo thứ tự tăng dần của cột ''Ten'', trong câu lệnh select ta sử mệnh đề nào trong các mệnh đề sau:

- A. Group by ten asc
- B. Order by ten desc
- C. Having ten asc
- D. Order by ten asc

Câu 18: Trong toán tử Like, kí tự % biểu thị điều gì? Hãy chọn phương án đúng trong các phương án dưới đây:

- A. Bắt buộc chỉ được 1 ký tự
- B. Kí tự đơn bất kì trong giới hạn
- C. Kí tự không nằm trong các giới hạn
- D. Thể hiện nhiều kí tự trong xâu

Câu 19: Câu lệnh SQL nào sau đây là đúng?

A. SELECT \* FROM Sales WHERE Date BETWEEN '10/12/2005' AND '01/01/2006'

- B. SELECT FROM Sales WHERE Date BETWEEN '10/12/2005' AND '01/01/2006'
- C. SELECT FROM Sales WHERE Date BETWEEN ('10/12/2005', '01/01/2006')

Câu 20: Để thay đổi tên trường trong bảng, ta phải làm gì?

- A. Nháy chuột vào nút lệnh Primary Key trong vùng nút lệnh.
- B. Sử dụng nút lệnh Delete Rows hoặc Insert Rows trong vùng nút lệnh.
- C. Nháy chuột vào ô vuông đầu mút trái cạnh tên trường.
- D. Nháy chuột vào tên trường và gõ tên mới.

Câu 21: Hãy chọn phương án ứng với tác dụng của câu lệnh Select dưới đây

- A. Lấy số đơn hàng của mỗi công ty
- B. Lấy số đơn hàng của mỗi công ty, sắp xếp theo số công ty
- C. Lấy số đơn hàng của mỗi công ty, sắp xếp theo tên công ty
- D. Lấy số đơn hàng của một công ty company, sắp xếp theo tên công ty

Câu 22: Kiến thức về hệ điều hành nào là cần thiết cho nhà quản trị CSDL?

- A. Unix, Linux và Windows.
- B. Unix và Windows.
- C. Linux và Windows.
- D. Unix và Linux.

Câu 23: CSDL đặt tại một máy, các thành phần của hệ QTCSDL tương tác với nhau tạo nên hệ thống gồm thành phần yêu cầu tài nguyên và thành phần cấp tài nguyên, có trong kiến trúc hệ CSDL nào?

- A. Hệ CSDL khách chủ
- B. Hệ CSDL phân tán
- C. Hệ CSDL cá nhân
- D. Hệ CSDL trung tâm

Câu 24: "Một người dùng máy tính cá nhân để quản lý thu, chi của gia đình" thì chọn kiến trúc nào của hệ CSDL cho phù hợp?

- A. Tập trung
- B. Vừa tập trung vừa phân tán
- C. Kiểu kiến trúc nhiều tầng
- D. Phân tán

Câu 25: Việc xác định cấu trúc hồ sơ được tiến hành vào thời điểm nào?

- A. Trước khi nhập hồ sơ vào máy tính
- B. Cùng lúc với việc nhập và cập nhật hồ sơ
- C. Trước khi thực hiện các phép tìm kiếm, tra cứu thông tin
- D. Sau khi đã nhập các hồ sơ vào máy tính

Câu 26: Trong Access, để xem nhanh dữ liệu trong bảng, bạn cần làm gì?

- A. Kích chuột phải vào bảng và chọn Open Table
- $\bullet$  B. Chon View -> Table View
- $\bullet$  C. Chọn Design -> Table View
- D. Kích đúp vào tên bảng trong cửa sổ Navigation Pane

Câu 27: Hãy chọn phương án ứng với cú pháp câu lệnh xóa dữ liệu trong các phương án dưới đây:

- A. DROP <tên bảng=""> WHERE <diều kiện>
- B. DROP
- C. DELETE<tên bảng="">
- D. DELETE WHERE <điều kiện>

Câu 28: Giả sử một bảng có 2 trường SOBH (số bảo hiểm) và HOTEN (họ tên) thì nên chọn trường SOBH làm khoá chính hơn vì :

A. Trường SOBH đứng trước trường HOTEN

- B. Trường SOBH là kiểu số, trong khi đó trường HOTEN không phải là kiểu số
- C. Trường SOBH là duy nhất, trong khi đó trường HOTEN không phải là duy nhất
- D. Trường SOBH là trường ngắn hơn

Câu 29: Câu nào sai trong các câu dưới đây khi nói về chức năng lưu biên bản hệ thống?

- A. Lưu lại nội dung cập nhật, người thực hiện, thời điểm cập nhật
- B. Cho thông tin về một số lần cập nhật cuối cùng
- C. Cho biết số lần truy cập vào hệ thống, vào từng thành phần của hệ thống, vào từng yêu cầu tra cứu, …
- D. Lưu lại các thông tin cá nhân của người cập nhật

Câu 30: Một cửa sổ Access làm việc với cái gì?

- A. Cơ sở dữ liệu
- B. Bảng
- C. Biểu mẫu
- D. Báo cáo

Hoàng Mai, ngày 3 tháng 2 năm 2024 TỔ (NHÓM) TRƯỞNG

### **PHAN TRỌNG DŨNG**